# <span id="page-0-2"></span>**HELP**

March 24, 2012

<span id="page-0-1"></span><span id="page-0-0"></span>base.stacking.thermodynamics *Base-stacking thermodynamic parameters*

# Description

Unified thermodynamic parameters (delta-S and delta-H values) for nearest-neighbor base stacking calculations

# Usage

data(base.stacking.thermodynamics)

# Format

A matrix with 2 columns and 16 rows. Column 1 indicates enthalpic parameters (dH) and column 2 indicates entropic parameters (dS). Rows indicate all possible 2bp combinations of "A", "T", "C", and "G" (e.g. "AC")

# Source

Allawi, H.T. and SantaLucia, J., Jr. (1997) Thermodynamics and NMR of internal G.T mismatches in DNA, *Biochemistry*, 36, 10581-10594.

# Examples

data(base.stacking.thermodynamics)

<span id="page-1-2"></span><span id="page-1-1"></span>calcGC-methods *Calculate GC percent (methods)*

## Description

Methods for calculating GC percent from oligonucleotide sequences

## Methods

- $x =$  "missing" Handle empty function call
- $x = "NULL"$  Handle empty function call
- $x = "character"$  Handle character input
- x = "ExpressionSet" Handle input of an object of class ExpressionSet

## See Also

[calcGC](#page-1-0)

<span id="page-1-0"></span>calcGC *Calculate GC percent*

## Description

Function to calculate GC percent from a nucleotide sequence input

## Usage

 $\text{calcGC}(x, \ldots)$ 

### Arguments

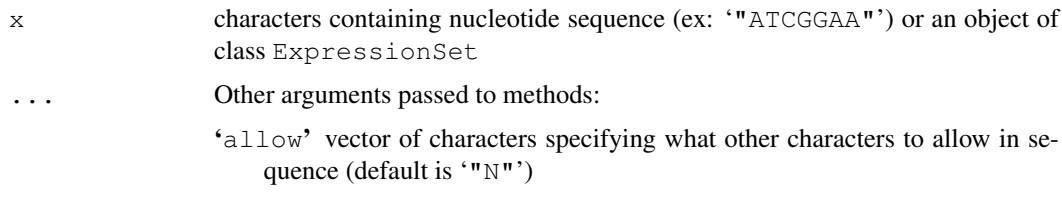

# Value

Returns a numerical value (from '0' to '1') indicating the C+G content of the sequence, corresponding to the fraction of  $(C+G)/(A+T+C+G...)$ . A value of 'NA' is returned if the function encounters an error that prevents proper calculation of GC percent.

# Author(s)

Reid F. Thompson (<rthompso@aecom.yu.edu>)

#### <span id="page-2-2"></span>calcPrototype-methods 3

## See Also

[calcGC-methods](#page-1-1), [calcTm](#page-4-0)

## Examples

```
#demo(pipeline,package="HELP")
```

```
calcGC("AAAACGCG")
calcGC(sequence="cXgXcXgXcXgX",allow="X")
```
<span id="page-2-1"></span>calcPrototype-methods

*Calculate prototype (methods)*

# Description

Methods for calculating prototype ([trimmed] mean) across all samples

# Methods

 $x =$  "missing" Handle empty function call

- x = "ExpressionSet" Handle input of an object of class ExpressionSet. Derive data from AssayData.
- $x =$  "vector" Handle vector input as a matrix
- $x = "matrix"$  Handle matrix input

# Author(s)

Mark Reimers (<mreimers@vcu.edu>), Reid F. Thompson (<rthompso@aecom.yu.edu>)

## See Also

[calcPrototype](#page-2-0)

<span id="page-2-0"></span>calcPrototype *Calculate prototype*

# Description

Calculates prototype (trimmed mean) across all samples

# Usage

```
calcPrototype(x, ...)
```
# <span id="page-3-1"></span>Arguments

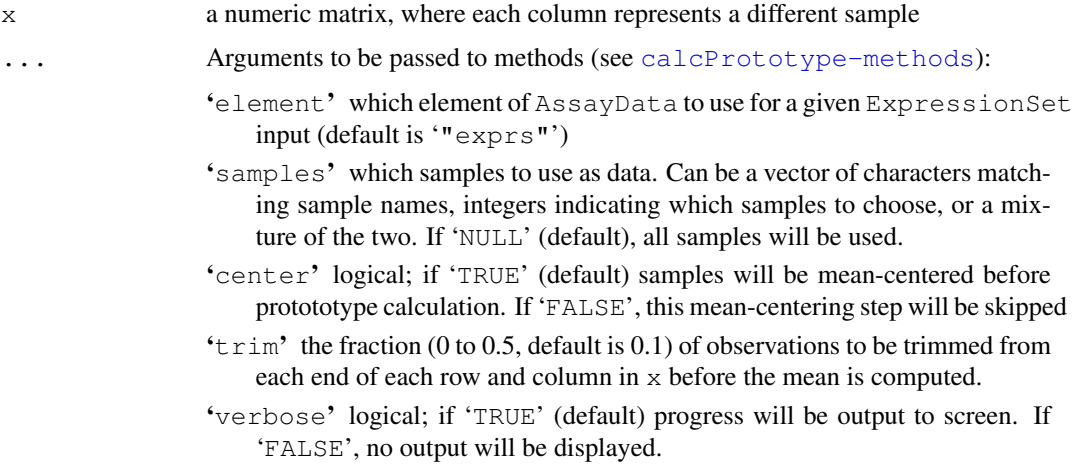

'...' other arguments to be passed to mean. See [mean](#page-0-0).

## Value

Returns a vector of numerical data, representing the prototype ([trimmed] mean) of all samples in x.

## Author(s)

Mark Reimers (<mreimers@vcu.edu>), Reid F. Thompson (<rthompso@aecom.yu.edu>)

#### See Also

[calcPrototype-methods](#page-2-1), [mean](#page-0-0)

## Examples

```
#demo(pipeline,package="HELP")
```

```
x \leftarrow \text{matrix}(data = rep(1:1000, 10), nrow=1000, ncol=10)
x \leftarrow x * (sample(1:100/100,size=10000,replace=TRUE))x \leftarrow t(t(x)-1000*(1:10))x[c(1:10,991:1000),]
x.avg <- calcPrototype(x)
x.avg[c(1:10,991:1000)]
```

```
#rm(x,x.avg)
```
<span id="page-3-0"></span>calcTm-methods *Calculate Tm (methods)*

# Description

Methods for calculating melting temperature (Tm) of nucleotide sequences

#### <span id="page-4-1"></span>calcTm 5

## Methods

x = "missing" Handle empty function call

 $x = "NULL"$  Handle empty function call

 $x = "character"$  Handle character input

x = "ExpressionSet" Handle input of an object of class ExpressionSet

# See Also

[calcTm](#page-4-0)

<span id="page-4-0"></span>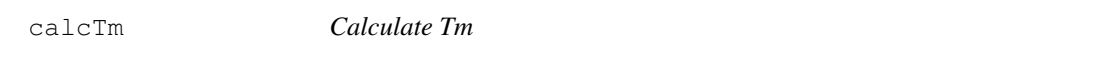

## Description

Calculate melting temperature (Tm) using the nearest-neighbor base-stacking algorithm and the unified thermodynamic parameters.

## Usage

 $calC}$ Tm(x, ...)

### Arguments

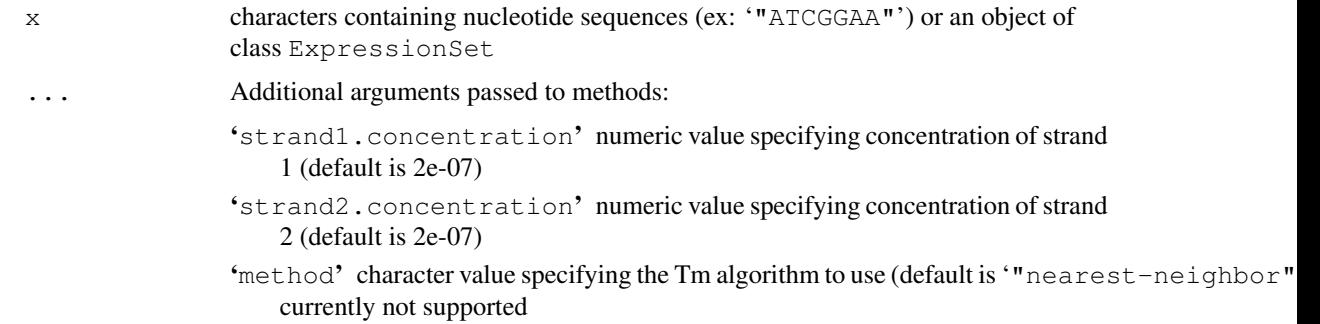

## Value

Returns a numerical value indicating the predicted melting temperature (Tm) of the sequence in degrees Celsius. A value of 'NA' is returned if the function encounters an error that prevents proper Tm calculation.

## Author(s)

Reid F. Thompson (<rthompso@aecom.yu.edu>)

#### References

Allawi, H.T. and SantaLucia, J., Jr. (1997) Thermodynamics and NMR of internal G.T mismatches in DNA, *Biochemistry*, 36, 10581-10594.

## See Also

[calcTm-methods](#page-3-0), [base.stacking.thermodynamics](#page-0-1), [calcGC](#page-1-0)

#### Examples

#demo(pipeline,package="HELP")

```
calcTm("GTGTGGCTACAGGTGGGCCGTGGCGCACCTAAGTGAGGACAGAGAACAAC")
calcTm("GTGTGGCTACAGGTGGGCCGTGGCGCACCTAAGTGAGGACAGAACAAC",strand1.concentration=1E-5,st
```
<span id="page-5-0"></span>combineData-methods

*Combine data (methods)*

# **Description**

Methods for calculating trimmed and/or weighted means of groups of rows in a given data matrix.

# Methods

- $x =$  "missing",  $y =$  "missing",  $w =$  "missing" Handle empty function call
- $x = "vector", y = "missing", w = "missing"$  Handle partially empty function call. Reinterpret with default parameters instead of missing values.
- $x = "vector", y = "missing", w = "vector"$  Handle partially empty function call. Reinterpret with default parameters instead of missing values.
- $x = "vector", y = "vector", w = "missing"$  Handle partially empty function call. Reinterpret with default parameters instead of missing values.
- $x = "vector", y = "vector", w = "vector"$  Handle input of three vectors specifying data, grouping, and weighting information, respectively. Note that the data and weighting inputs are handled as matrices.
- $x = "matrix", y = "vector", w = "missing"$  Handle partially empty function call. Reinterpret with default parameters instead of missing values.
- $x = "matrix", y = "vector", w = "matrix"$  Handle input of one matrix, one vector, and one matrix specifying data, grouping, and weighting information, respectively.
- $x = "ExpressionSet", y = "missing", w = "missing"$  Handle input of an object of class ExpressionSet. Derive grouping and weighting data from featureData and AssayDataElement, respectively.
- $x = "ExpressionSet", y = "vector", w = "missing"$  Handle input of an object of class ExpressionSet and a vector specifying grouping information. Derive weighting data from codeAssayDataElement.

## Author(s)

Reid F. Thompson (<rthompso@aecom.yu.edu>)

## See Also

[combineData](#page-6-0)

<span id="page-5-1"></span>

<span id="page-6-1"></span><span id="page-6-0"></span>combineData *Combine data*

# Description

Calculate trimmed and/or weighted means of groups of rows in a given data matrix.

# Usage

combineData(x, y, w, ...)

# Arguments

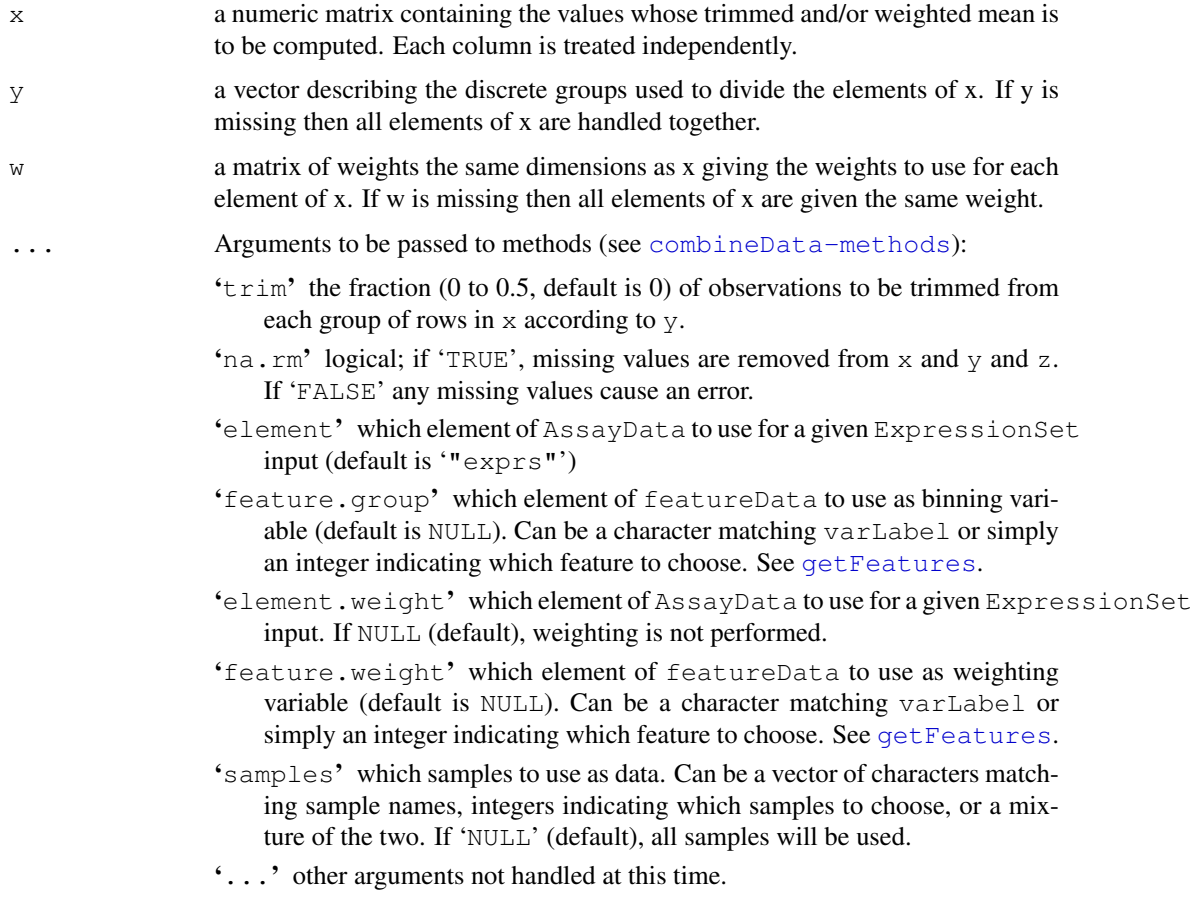

# Value

Returns a matrix of combined numerical data, where each row represents the summary of a group of elements from the corresponding column in x.

# Note

Each column in data matrix treated separately.

# Author(s)

Reid F. Thompson (<rthompso@aecom.yu.edu>)

# See Also

[combineData-methods](#page-5-0), [mean](#page-0-0), [weighted.mean](#page-0-0)

# Examples

```
#demo(pipeline,package="HELP")
```

```
x \leftarrow 1:100combineData(x,w=x/100)
weighted.mean(x,w=x/100)
y \leq - sample(c("a","b","c",1:3),size=100,replace=TRUE)
combineData(cbind(x,x,2*x),y,trim=0.5)
\#rm(m(x,y)
```
<span id="page-7-0"></span>createWiggle-methods

*Create wiggle track (methods)*

#### Description

Methods for creating wiggle tracks

## Methods

- $x =$  "missing",  $y =$  "missing" Handle empty function call
- $x = "ExpressionSet", y = "missing"$  Handle input of an object of class ExpressionSet. Derive features from FeatureData.
- $x = "ExpressionSet", y = "matrix"$  Handle input of an object of class ExpressionSet. Derive features from matrix input

 $x = "vector", y = "matrix"$  Handle vector input

 $x = "matrix", y = "matrix"$  Handle matrix input

## Author(s)

Reid F. Thompson (<rthompso@aecom.yu.edu>)

#### See Also

[createWiggle](#page-8-0)

<span id="page-7-1"></span>

<span id="page-8-1"></span><span id="page-8-0"></span>createWiggle *Create wiggle track*

# Description

Create and write a wiggle track (UCSC Genome Browser format) to flat file

# Usage

createWiggle(x, y, ...)

# Arguments

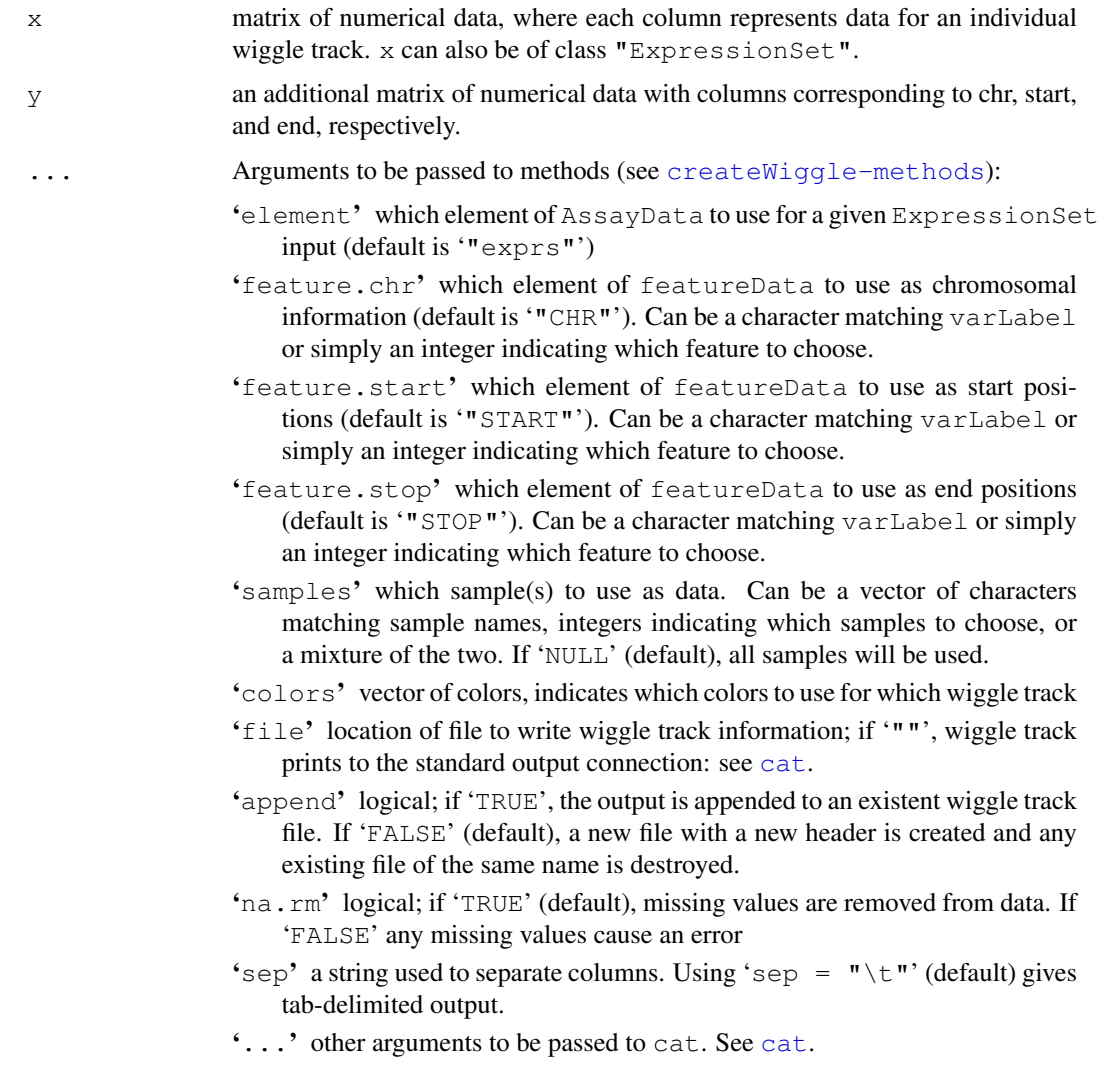

# Author(s)

Reid F. Thompson (<rthompso@aecom.yu.edu>)

## <span id="page-9-0"></span>References

UCSC Genome Browser, [http://genome.ucsc.edu/goldenPath/help/customTrack](http://genome.ucsc.edu/goldenPath/help/customTrack.html). [html](http://genome.ucsc.edu/goldenPath/help/customTrack.html): Kent, W.J., Sugnet, C. W., Furey, T. S., Roskin, K.M., Pringle, T. H., Zahler, A. M., and Haussler, D. The Human Genome Browser at UCSC. *Genome Res*. 12(6), 996-1006 (2002).

## See Also

[write](#page-0-0), [cat](#page-0-0)

## Examples

```
#demo(pipeline,package="HELP")
```

```
chr \leq rep("chr1", 500)
start <- (1:500) *200end <- start+199
data <- sample(5*(1:10000/10000)-2, size=500)
data <- cbind(data, abs(data), -1*data)
colnames(data) <- c("data", "abs", "opposite")
createWiggle(data, cbind(chr, start, end))
#rm(chr, start, end, data)
```
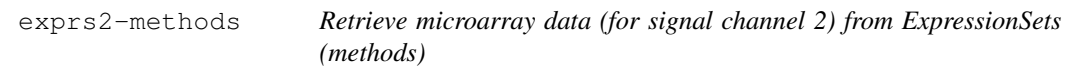

# Description

Methods for accessing (and/or assigning) data for signal channel 2 in a given ExpressionSet object

## Methods

object = "missing" Handle empty function call

object = "ExpressionSet" Handle input of an object of class ExpressionSet

object = "ExpressionSet", value = "missing" Handle empty function call

object = "ExpressionSet", value = "matrix" Handle input of an object of class ExpressionSete

## See Also

[exprs2](#page-10-0)

<span id="page-10-2"></span><span id="page-10-0"></span>

# Description

Access (and/or assign) data for signal channel 2 in a given ExpressionSet object

# Usage

```
exprs2(object)
exprs2(object) <- value
```
## Arguments

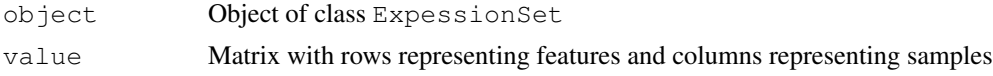

# Value

exprs2 returns a (usually large!) matrix of values

# Author(s)

Reid F. Thompson (<rthompso@aecom.yu.edu>)

# Examples

#demo(pipeline,package="HELP")

<span id="page-10-1"></span>fuzzyMatches-methods

*Fuzzy matching (methods)*

# Description

Methods for matching and reinterpreting a vector in terms of a second vector, essentially using the second vector as a key to interpreting the first.

# Methods

 $x =$  "missing",  $y =$  "missing" Handle empty function call

 $x = "vector", y = "missing"$  Handle empty function call

 $x = "vector", y = "NULL"$  Handle empty function call

 $x = "vector", y = "vector"$  Handle input of two vectors.

 $x = "NULL", y = "vector"$  Handle empty function call

# Author(s)

Reid F. Thompson (<rthompso@aecom.yu.edu>)

# See Also

[fuzzyMatches](#page-11-0)

<span id="page-11-0"></span>fuzzyMatches *Fuzzy matching*

### Description

Match and reinterpret a vector in terms of a second vector, essentially using the second vector as a key to interpret the first.

### Usage

fuzzyMatches(x, y, ...)

# Arguments

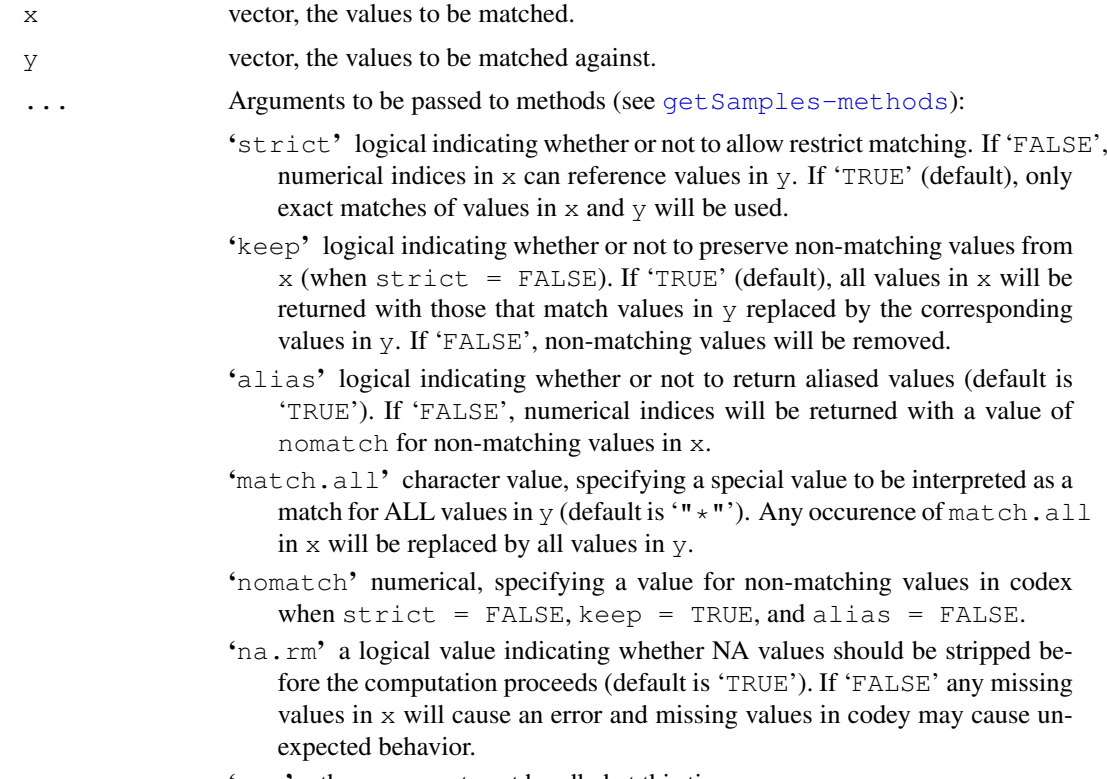

# '...' other arguments not handled at this time.

## Details

This function employs multiple stages of matching between two vectors. First, the values in  $x$  are matched against y to find any exact matches. Next, numerical values in x are used to retrieve the corresponding positions in y. All unmatched values may be retained or dropped (depending on the value of  $\text{keep}$ ), and a list of unique values is returned. Note that a value of match.all in x will be interpreted as a match for ALL values in  $y$ , and therefore replaced with the contents of  $y$ .

<span id="page-11-1"></span>

#### <span id="page-12-1"></span>getFeatures-methods 13

## Value

Returns a vector of unique values in  $x$ , that match values in  $y$  according to the parameters described above.

## Author(s)

Reid F. Thompson (<rthompso@aecom.yu.edu>)

#### See Also

[fuzzyMatches-methods](#page-10-1), [match](#page-0-0)

## Examples

```
a \leftarrow c(1, "four", "missing")b <- c("one", "two", "three", "four")
fuzzyMatches(a, b)
fuzzyMatches(a, b, strict=FALSE)
fuzzyMatches(a, b, strict=FALSE, alias=FALSE)
fuzzyMatches(a, b, strict=FALSE, keep=FALSE)
```
<span id="page-12-0"></span>getFeatures-methods

*Get features (methods)*

## Description

Methods for fetching a subset of features from a given data structure

## Methods

- $x =$  "missing",  $y =$  "missing" Handle empty function call
- $x = "ExpressionSet", y = "missing"$  Handle input of an object of class ExpressionSet. Select all feature data.
- $x = "ExpressionSet", y = "NULL"$  Handle input of an object of class ExpressionSet. Select all feature data.
- $x = "ExpressionSet", y = "vector"$  Handle input of an object of class ExpressionSet. Select a subset of features.
- $x = "AnnotatedDataFrame", y = "missing"$  Handle input of an AnnotatedDataFrame object. Select all feature data.
- $x = "AnnotatedDataFrame", y = "NULL"$  Handle input of an AnnotatedDataFrame object. Select all feature data.
- $x = "AnnotatedDataFrame", y = "vector"$  Handle input of an AnnotatedDataFrame object. Select a subset of features.
- $x = "vector", y = "missing"$  Handle input of a vector (interpreted as a matrix). Select all feature data
- $x = "vector", y = "NULL"$  Handle input of a vector (interpreted as a matrix). Select all feature data
- $x = "vector", y = "vector"$  Handle input of two vectors specifying feature data and feature subset information, respectively.
- $x = "matrix", y = "vector"$  Handle input of a matrix and a vector specifying feature data and feature subset information, respectively.

# Author(s)

```
Reid F. Thompson (<rthompso@aecom.yu.edu>)
```
#### See Also

[getFeatures](#page-13-0)

<span id="page-13-0"></span>getFeatures *Get features (methods)*

### Description

Fetch a subset of features from a given data structure

## Usage

getFeatures(x, y, ...)

## Arguments

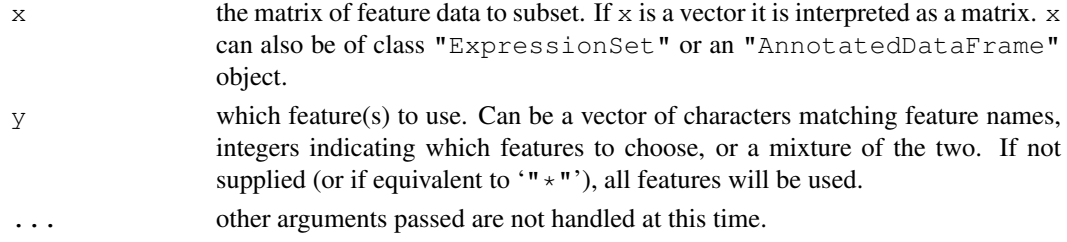

# Value

Returns a matrix of values corresponding to a subset of features from the data structure supplied, where columns correspond to features. Function halts if no features to return.

## Author(s)

Reid F. Thompson (<rthompso@aecom.yu.edu>)

#### See Also

[getFeatures-methods](#page-12-0)

## Examples

```
data(sample.ExpressionSet)
df <- data.frame(x=1:500, y=501:1000, row.names=featureNames(sample.ExpressionSet))
featureData(sample.ExpressionSet) <- new("AnnotatedDataFrame", data=df, dimLabels=c("feat
getFeatures(sample.ExpressionSet, "y")[1:10]
```
<span id="page-13-1"></span>

<span id="page-14-2"></span><span id="page-14-0"></span>getSamples-methods *Get samples (methods)*

## Description

Methods for fetching subsets of samples from various data structures

#### Methods

- $x =$  "missing",  $y =$  "missing" Handle empty function call
- $x = "ExpressionSet", y = "missing"$  Handle input of an object of class ExpressionSet. Select data for all samples.
- $x = "ExpressionSet", y = "NULL"$  Handle input of an object of class ExpressionSet. Select data for all samples.
- $x = "ExpressionSet", y = "vector"$  Handle input of an object of class ExpressionSet. Select data for a subset of samples.
- $x = "vector", y = "missing"$  Handle input of a vector (interpreted as a matrix). Select data for all samples.
- $x = "vector", y = "NULL"$  Handle input of a vector (interpreted as a matrix). Select data for all samples.
- $x = "vector", y = "vector"$  Handle input of two vectors specifying data and sample subset information, respectively.
- $x = "matrix", y = "missing"$  Handle input of a matrix. Select data for all samples.
- $x = "matrix", y = "NULL"$  Handle input of a matrix. Select data for all samples.
- $x = "matrix", y = "vector"$  Handle input of a matrix and a vector specifying data and sample subset information, respectively.

#### Author(s)

Reid F. Thompson (<rthompso@aecom.yu.edu>)

## See Also

[getSamples](#page-14-1)

<span id="page-14-1"></span>getSamples *Get samples*

## Description

Fetch a subset of samples from a given data structure

# Usage

```
getSamples(x, y, ...)
```
## <span id="page-15-1"></span>Arguments

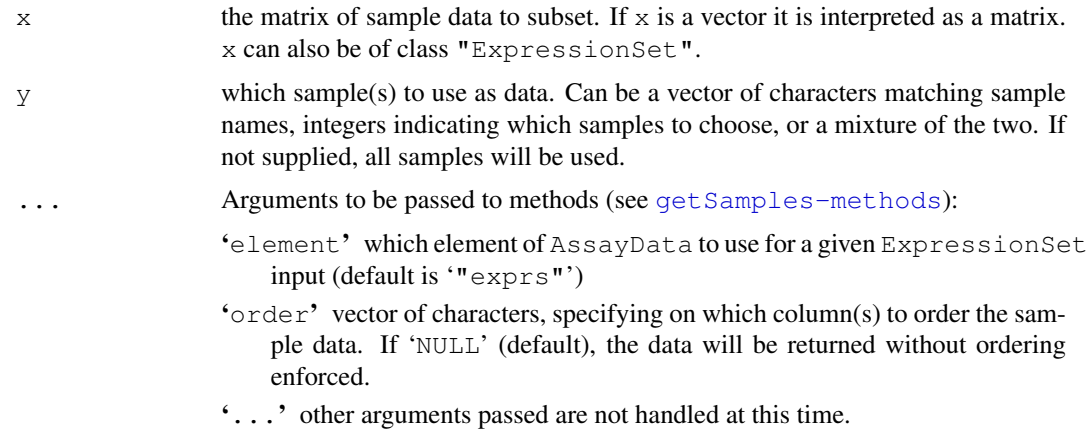

# Value

Returns a matrix of values corresponding to a subset of samples from the data supplied, where columns correspond to samples. Function halts if no samples to return.

#### Author(s)

Reid F. Thompson (<rthompso@aecom.yu.edu>)

#### See Also

[getSamples-methods](#page-14-0)

## Examples

```
data(sample.ExpressionSet)
se.ABC <- getSamples(sample.ExpressionSet, c("A", "B", "C"), element="se.exprs")
se.ABC[1:10,]
```
<span id="page-15-0"></span>plotBins-methods *Plot bins (methods)*

# Description

Methods for plotting densities of multiple bins of data, divided by a sliding window approach

## Methods

- $x =$  "missing",  $y =$  "missing" Handle empty function call
- $x = "matrix", y = "missing"$  Handle matrix input, reinterpret function call with two vector input if matrix has two columns, otherwise handle as empty function call
- $x = "vector", y = "missing"$  Handle empty function call
- x = "vector", y = "ExpressionSet" Handle input of an object of class ExpressionSet. Derive binning information from this class but use data from a vector input.

#### <span id="page-16-1"></span>plotBins 17

- $x = "vector", y = "vector"$  Handle input of two vectors specifying data and binning information, respectively.
- $x = "matrix", y = "matrix"$  Handle matrix input, reinterpret function call with vector input
- $x = "matrix", y = "vector"$  Handle matrix input, reinterpret function call with vector input
- $x = "ExpressionSet", y = "missing"$  Handle input of an object of class ExpressionSet. Derive both data and binning information from a single object.
- $x = "ExpressionSet", y = "vector"$  Handle input of an object of class ExpressionSet. Derive data from this class but use binning information from a vector input.
- $x = "ExpressionSet", y = "ExpressionSet"$  Handle input of two objects of class ExpressionSet. Derive data and binning information from each one, respectively.

# Author(s)

Reid F. Thompson (<rthompso@aecom.yu.edu>)

#### See Also

[plotBins](#page-16-0)

<span id="page-16-0"></span>plotBins *Plot bins*

### Description

Plot densities of multiple bins of data, divided by a sliding window approach

#### Usage

plotBins(x, y, ...)

## Arguments

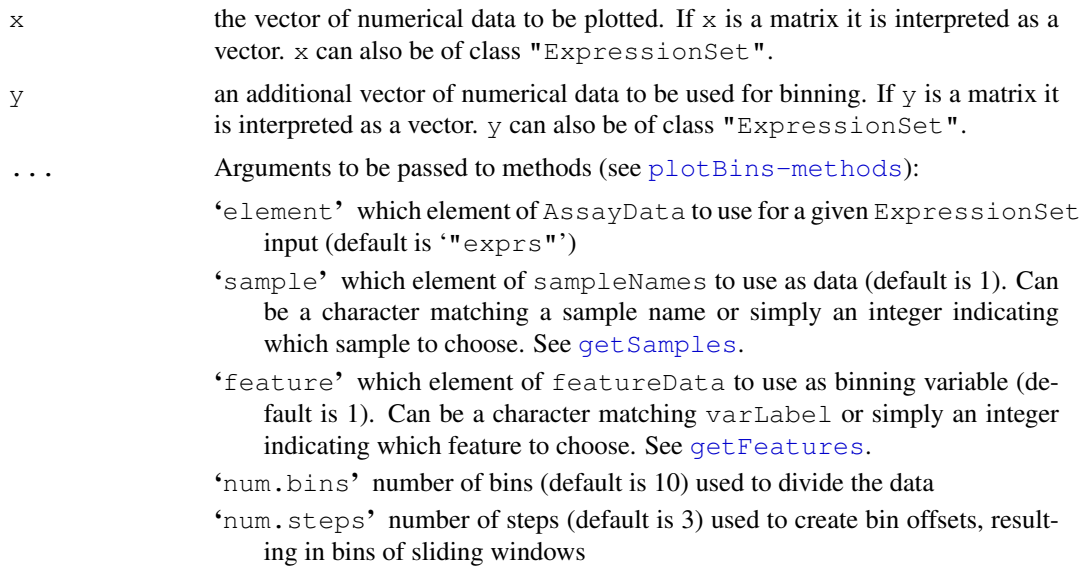

- <span id="page-17-1"></span>'mode' the binning mode to be used. This must be either '"continuous"' or '"discrete"'. '"continuous"' mode will divide the data into density-dependent bins. '"discrete"' mode will divide the data uniformly by binning data values.
- 'show.avg' logical; if 'TRUE', plots overall density in addition to densities per bin. If 'FALSE' (default), overall density plot is omitted.

'main' an overall [title](#page-0-0) for the plot: see title.

'xlab' a title for the x axis: see [title](#page-0-0).

- 'ylab' a title for the y axis: see [title](#page-0-0).
- 'na.rm' logical; if 'TRUE' (default), missing values are removed from x and y. If 'FALSE' any missing values cause an error.
- '...' other arguments to be passed to plot. See [plot](#page-0-0).

# Author(s)

Reid F. Thompson (<rthompso@aecom.yu.edu>)

## See Also

[plotBins-methods](#page-15-0), [density](#page-0-0), [quantile](#page-0-0)

#### Examples

```
#demo(pipeline,package="HELP")
```

```
x \leftarrow 1:1000y \leftarrow sample(1:50, size=1000, replace=TRUE)
plotBins(x,y,show.avg=TRUE,main="Random binning data",xlab="1:1000")
#rm(x,y)
```
<span id="page-17-0"></span>plotChip-methods *Plot chip image (methods)*

#### Description

Methods for graphic display of spatially-linked data, particularly applicable for microarrays

## Methods

- $x =$  "missing",  $y =$  "missing",  $z =$  "missing" Handle empty function call
- $x = "matrix", y = "missing", z = "missing"$  Handle matrix input, extract information, and reinterpret function call with appropriate vectors
- $x = "ExpressionSet", y = "missing", z = "missing"$  Handle input of an object of class ExpressionSet. Derive both data and position information from a single object.
- $x = "ExpressionSet", y = "vector", z = "missing"$  Handle input of an object of class ExpressionSet. Derive position information from this object, but the corresponding data from vector input.
- $x = "ExpressionSet", y = "ExpressionSet", z = "missing"$  Handle input of two objects of class ExpressionSet. Derive position information and data from each one, respectively.
- <span id="page-18-1"></span> $x = "vector", y = "vector", z = "ExpressionSet"$  Handle input of an object of class ExpressionSet. Derive data from this object, but the corresponding position information from vector input.
- $x = "vector", y = "vector", z = "vector"$  Handle input of three vectors. Derive X and Y positions and data from each one, respectively.

## Author(s)

Reid F. Thompson (<rthompso@aecom.yu.edu>), Mark Reimers (<mreimers@vcu.edu>)

## See Also

[plotChip](#page-18-0)

<span id="page-18-0"></span>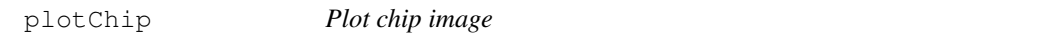

## Description

Graphic display of spatially-linked data, particularly applicable for microarrays

# Usage

plotChip(x, y, z, ...)

## Arguments

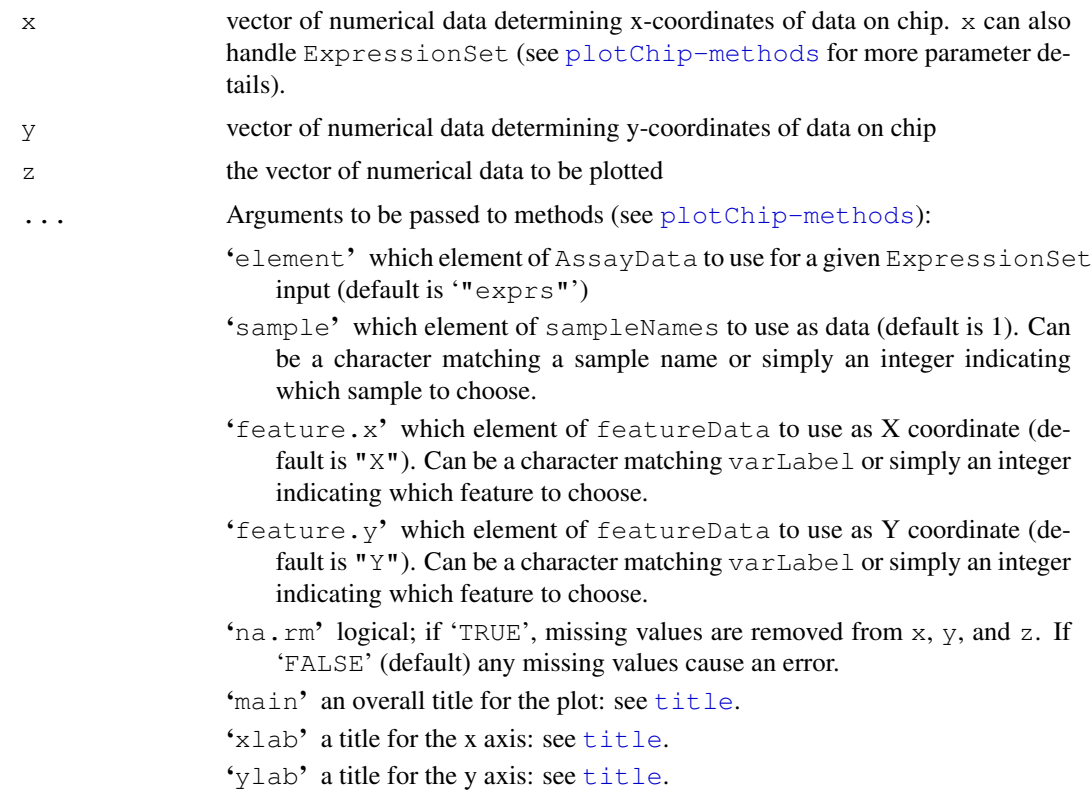

- <span id="page-19-1"></span>'colors' vector of colors specifying the color scheme to use (default is rev(rainbow(n=20, start=0, end= $1/3$ )). Also determines the resolution of z such that the more colors that are used allow finer discrimination of differences in z.
- 'range' vector of numerical data of length 2 (default is c(NA, NA)) specifying range used to color-code data in z
- 'nrows' numerical input specifying the number of rows by which to divide the chip; default is 'NULL' which skips the division of data into blocks and results in individual spot resolution
- 'ncols' numerical input specifying the number of columns by which to divide the chip; default is 'NULL' which skips the division of data into blocks and results in individual spot resolution
- '...' other arguments to be passed to plot. See [plot](#page-0-0).

# Author(s)

Reid F. Thompson <rthompso@aecom.yu.edu>, Mark Reimers <mreimers@vcu.edu>

## See Also

[plotChip-methods](#page-17-0)

## Examples

#demo(pipeline,package="HELP")

```
x \leftarrow \text{rep}(1:100,100)y \leftarrow rep(1:100, each=100)z \leftarrow x * (1001 : 11000 / 1000)z \leq -z-mean(z)
z \leftarrow z * (sample(1:10000/10000) + 1)plotChip(x, y, z, main="Curved gradient", xlab="x", ylab="y")
plotChip(x, y, sample(1:10000, size=10000), colors=gray(0:50/50), range=c(1,10000), main="Rando
#rm(x,y,z)
```
<span id="page-19-0"></span>plotFeature-methods

*Plot feature versus two-color intensity (methods)*

## Description

Methods for plotting featureData (ex: fragment size) versus two-color signal intensity data

#### Methods

- $x =$  "missing",  $y =$  "missing" Handle empty function call
- $x = "ExpressionSet", y = "missing"$  Handle input of an object of class ExpressionSet. Derive both data and feature information from a single object.
- $x = "ExpressionSet", y = "vector"$  Handle input of an object of class ExpressionSet. Derive data from this class but use feature values from a vector input.
- $x = "matrix", y = "vector"$  Handle matrix input, where each of two columns in matrix represents data from one signal channel. Feature data is derived from values from a vector input.

<span id="page-20-0"></span>

# Description

Graphical display of featureData (ex: fragment size) versus two-color signal intensity data

# Usage

plotFeature(x, y, ...)

# Arguments

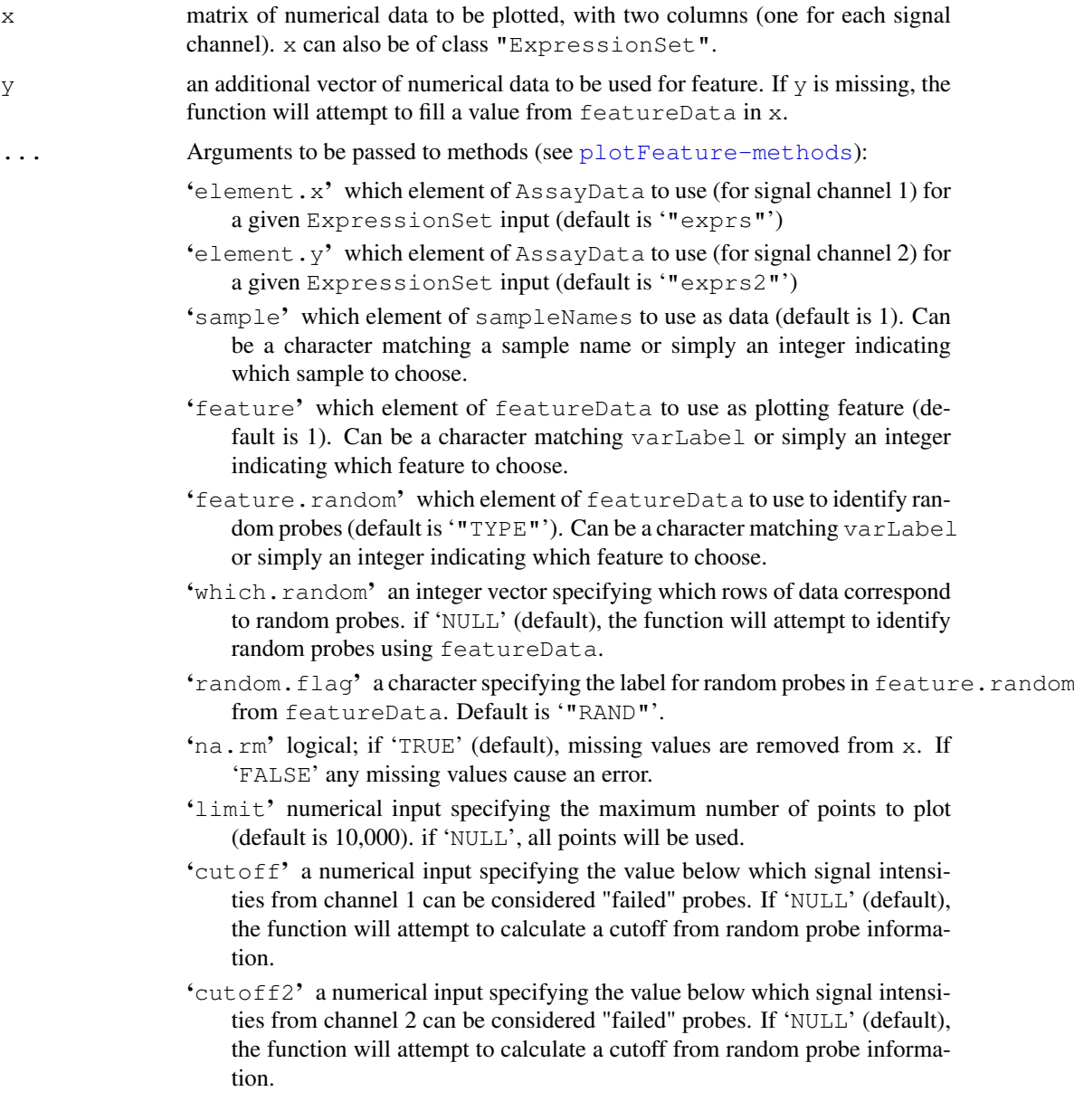

<span id="page-21-1"></span>'main' an overall title for the plot: see [title](#page-0-0).

- 'xlab' a title for the x axis (default is '"Fragment size (bp)"'): see [title](#page-0-0).
- 'ylab' a title for the y axis for signal channel 1 (default is '"log(MspI)"'): see [title](#page-0-0).
- 'ylab2' a title for the y axis for signal channel 2 (default is '"log (HpaII)"'): see [title](#page-0-0).
- 'cex' numerical value (default is 0.2) giving the amount by which plotting text and symbols should be scaled relative to the default.
- '...' other arguments to be passed to plot. See [plot](#page-0-0).

# Author(s)

Reid F. Thompson (<rthompso@aecom.yu.edu>)

# See Also

[plotFeature-methods](#page-19-0)

#### Examples

#demo(pipeline,package="HELP")

```
msp1 <- sample(8000:16000/1000, size=1000)
msp1 <- msp1[order(msp1)]
hpa2 <- sample(8000:16000/1000, size=1000)
hpa2 <- hpa2[order(hpa2)]
size \le sample((1:1000)*1.8+200, size=1000)
rand <- which.min(abs(msp1-quantile(msp1, 0.25)))
plotFeature(cbind(msp1, hpa2), size, which.random=(rand-20):(rand+20), main="Random")
```
#rm(msp1, hpa2, size, rand)

<span id="page-21-0"></span>plotPairs-methods *Plot tree-pairs (methods)*

#### Description

Methods for pairwise comparison of samples producing a matrix of scatterplots and a corresponding dendrogram

# Methods

- $x =$ "missing" Handle empty function call
- $x = "matrix"$  Handle matrix input
- x = "ExpressionSet" Handle input of an object of class ExpressionSet. Derive data from AssayData.

# Author(s)

Reid F. Thompson (<rthompso@aecom.yu.edu>)

#### <span id="page-22-1"></span>plotPairs 23

# See Also

[plotPairs](#page-22-0)

<span id="page-22-0"></span>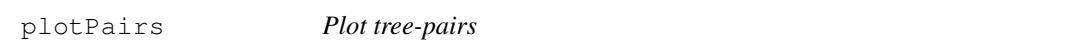

# Description

Pairwise comparison of samples producing a matrix of scatterplots and a corresponding dendrogram

# Usage

plotPairs(x, ...)

# Arguments

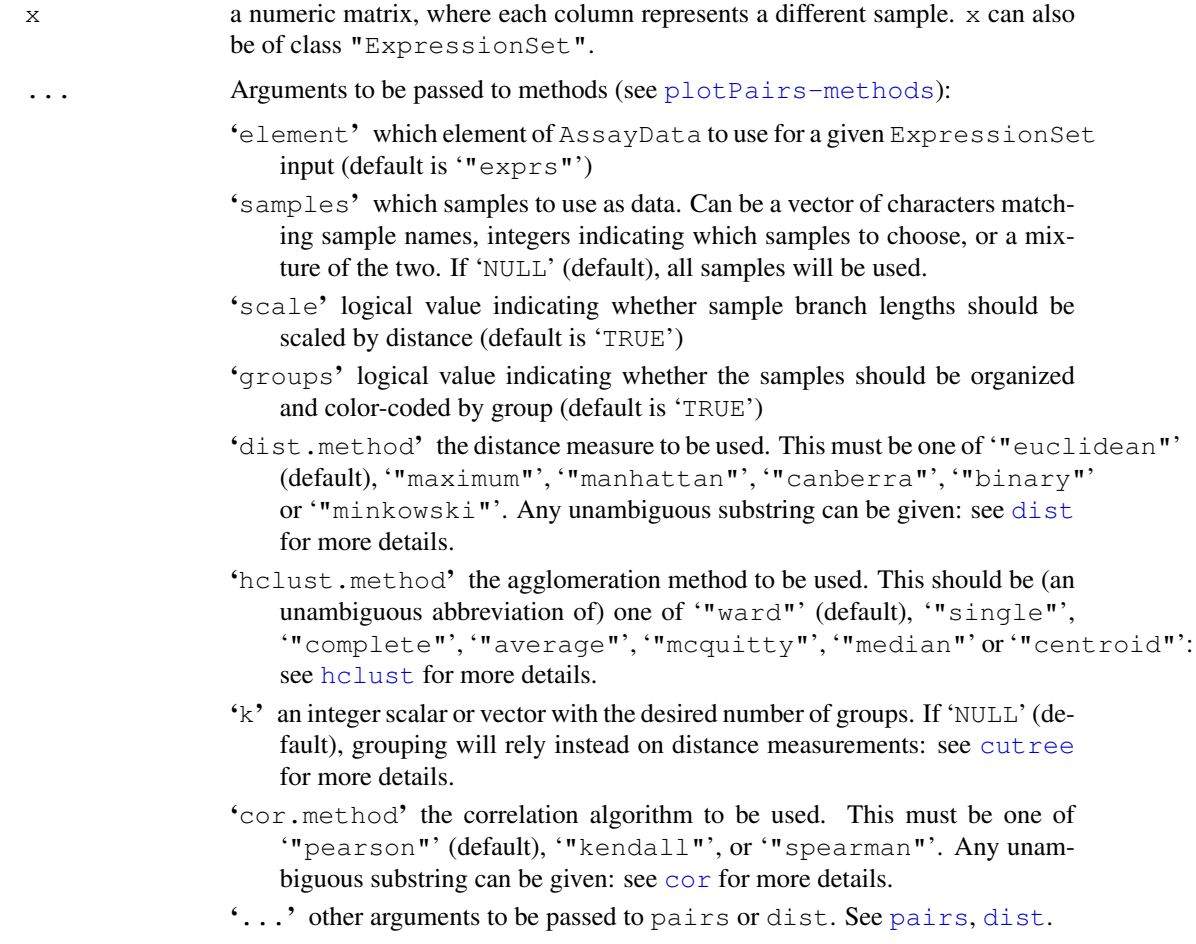

# Author(s)

Reid F. Thompson (<rthompso@aecom.yu.edu>)

## See Also

```
plotPairs-methods, dist, hclust, dendrogram, cutree, pairs
```
#### Examples

#demo(pipeline,package="HELP")

```
x \leftarrow sample(1:10000, size=10000)
x <- cbind(x,x+5,x*sample((1000:2000)/1000,size=10000,replace=TRUE),sample(-1*(1:10000),s
colnames(x) \leq c("x", "x+5", "spread", "random")
plotPairs(x)
```
 $#rm(x)$ 

<span id="page-23-0"></span>quantileNormalize-methods *Quantile normalization (methods)*

#### Description

Methods for applying quantile normalization to multiple bins of data, divided by a sliding window approach

## Methods

- $x =$  "missing",  $y =$  "missing" Handle empty function call
- $x = "matrix", y = "missing"$  Handle matrix input, reinterpret function call with two vector input if matrix has two columns, otherwise handle as empty function call
- $x = "vector", y = "missing"$  Handle empty function call
- $x = "vector", y = "ExpressionSet"$  Handle input of an object of class ExpressionSet. Derive binning information from this class but use data from a vector input.
- $x = "vector", y = "vector"$  Handle input of two vectors specifying data and binning information, respectively.
- $x = "ExpressionSet", y = "missing"$  Handle input of an object of class ExpressionSet. Derive both data and binning information from a single object.
- $x = "ExpressionSet", y = "vector"$  Handle input of an object of class Expression Set. Derive data from this class but use binning information from a vector input.
- $x = "ExpressionSet", y = "ExpressionSet"$  Handle input of two objects of class Expression Set. Derive data and binning information from each one, respectively.

## Author(s)

Reid F. Thompson (<rthompso@aecom.yu.edu>)

#### See Also

[quantileNormalize](#page-24-0)

<span id="page-23-1"></span>

<span id="page-24-1"></span><span id="page-24-0"></span>quantileNormalize *Quantile normalization*

# Description

Apply quantile normalization to multiple bins of data, divided by a sliding window approach

# Usage

quantileNormalize(x, y, ...)

# Arguments

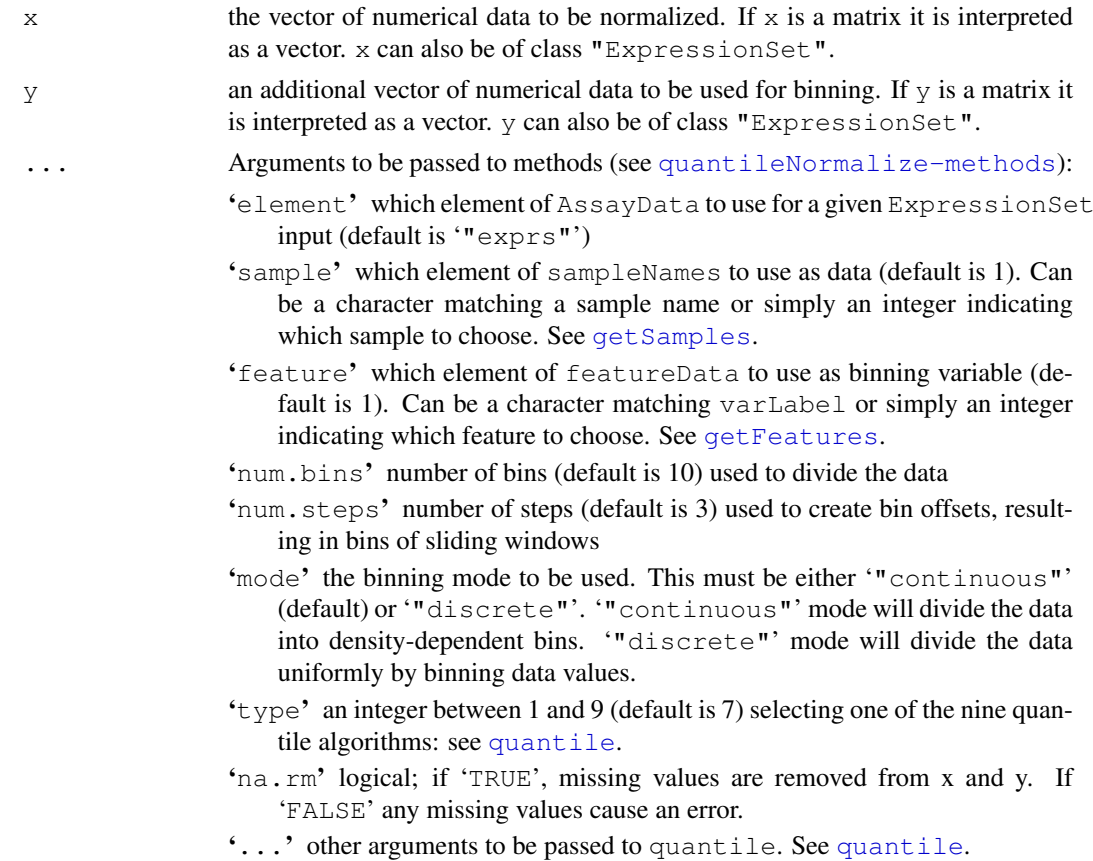

# Value

Returns a vector of normalized numerical data according to input parameters.

# Author(s)

Reid F. Thompson (<rthompso@aecom.yu.edu>)

# See Also

[quantileNormalize-methods](#page-23-0), [quantile](#page-0-0)

## Examples

```
x \leftarrow rep(1:100,10)+10*rep(1:10,each=100)y \leftarrow rep(1:20, each=50)d \leftarrow density(quantileNormalize(x, y, num.bins=20, num.steps=1, mode="discrete"))
plot(density(x))
lines(d$x,d$y/3,col="red")
#rm(x,y,d)
```
<span id="page-25-0"></span>readDesign-methods *Read NimbleGen design files (methods)*

#demo(pipeline,package="HELP")

## Description

Methods for extracting array design information from corresponding files in the Nimblegen .ndf and .ngd formats.

#### Methods

- $x =$  "missing",  $y =$  "missing",  $z =$  "missing" Handle empty function call
- $x = "vector", y = "missing", z = "missing"$  Handle single vector input. If two values specified in vector, reinterpret function call with two character inputs. Otherwise, handle as empty function call.
- $x = "vector", y = "vector", z = "missing"$  Handle two vector input. If vectors of unit length, reinterpret function call with two character inputs. Otherwise, handle as improper function call.
- $x = "character", y = "character", z = "ExpressionSet"$  Handle two character vector inputs, each specifiying a filename to use when reading design information. Design information will be written to an ExpressionSet.
- $x =$  "character",  $y =$  "character",  $z =$  "character" Handle two character vector inputs, each specifiying a filename to use when reading design information. Design information will be written to a database.

# Author(s)

Reid F. Thompson (<rthompso@aecom.yu.edu>)

# See Also

[readDesign](#page-26-0)

<span id="page-25-1"></span>

<span id="page-26-1"></span><span id="page-26-0"></span>

# Description

Function to extract array design information from corresponding files in the Nimblegen .ndf and .ngd formats.

# Usage

readDesign(x,  $y$ , z, ...)

# Arguments

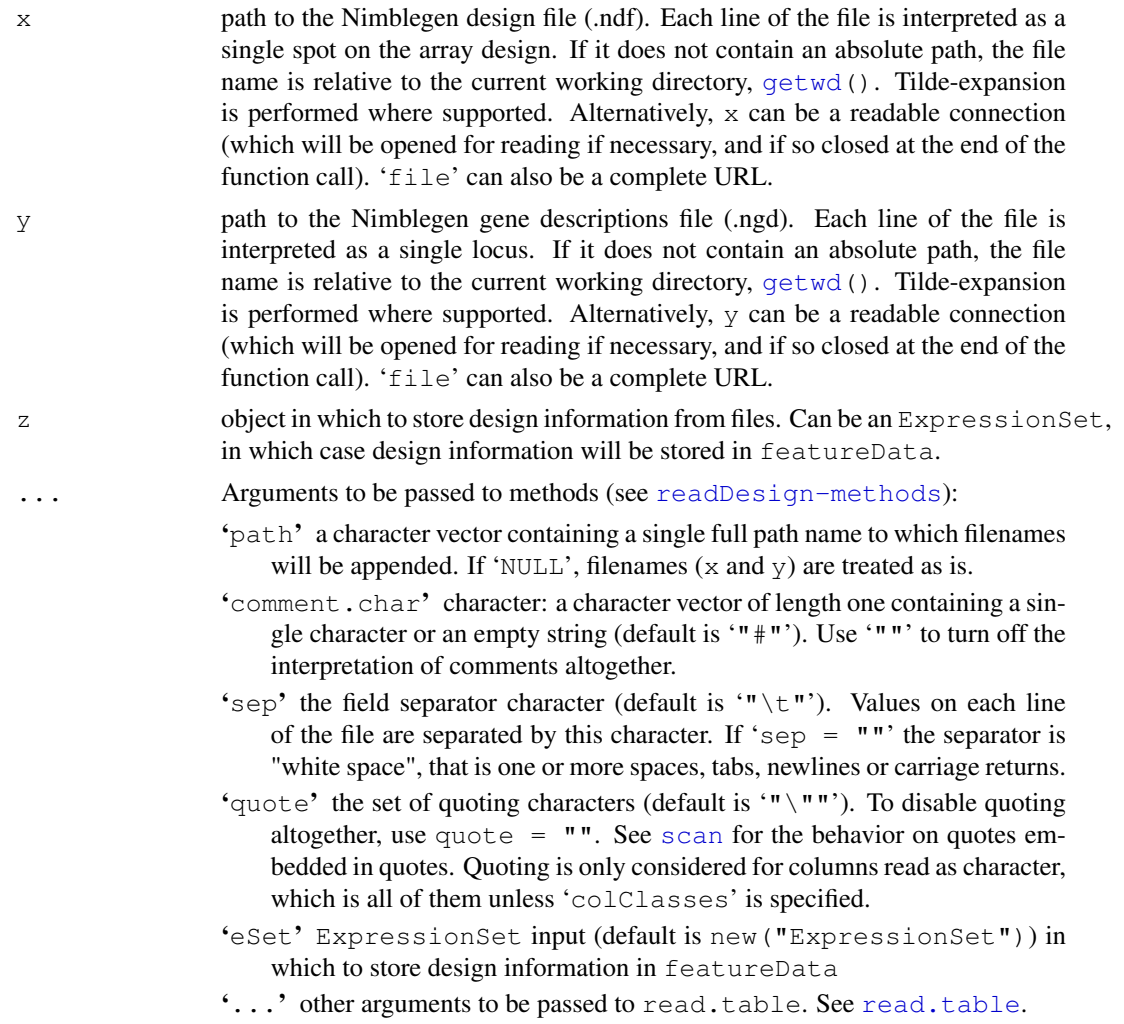

# Value

Returns an ExpressionSet filled with featureData containing the following featureColumns:

'SEQ\_ID' a vector of characters with container IDs, linking each probe to a parent identifier

<span id="page-27-0"></span>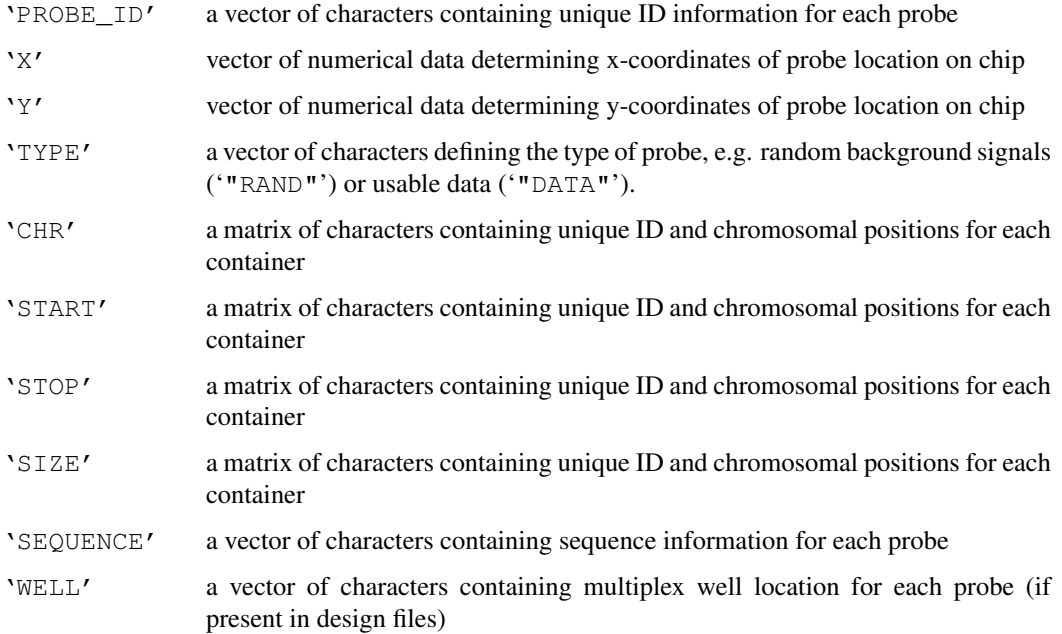

#### Author(s)

Reid F. Thompson (<rthompso@aecom.yu.edu>)

# See Also

[readDesign-methods](#page-25-0), [read.table](#page-0-0)

#### Examples

#demo(pipeline, package="HELP")

```
chr \leq rep("chr1", 500)
start <- (1:500)*200stop <- start+199
x \leftarrow 1:500seqids <- sample(1:50, size=500, replace=TRUE)
cat("#COMMENT\nSEQ_ID\tCHROMOSOME\tSTART\tSTOP\n", file="./read.design.test.ngd")
table.ngd <- cbind(seqids, chr, start, stop)
write.table(table.ngd, file="./read.design.test.ngd", append=TRUE, col.names=FALSE, row.n
cat("#COMMENT\nSEQ_ID\tX\tY\tPROBE_ID\tCONTAINER\tPROBE_SEQUENCE\tPROBE_DESIGN_ID\n", fil
sequence <- rep("NNNNNNNN", 500)
table.ndf <- cbind(seqids, x, x, x, x, sequence, x)
write.table(table.ndf, file="./read.design.test.ndf", append=TRUE, col.names=FALSE, row.n
x <- readDesign("./read.design.test.ndf", "./read.design.test.ngd")
seqids[1:10]
pData(featureData(x))$"SEQ_ID"[1:10]
#rm(table.ngd, table.ndf, chr, start, stop, x, seqids, sequence)
#file.remove("./read.design.test.ngd")
#file.remove("./read.design.test.ndf")
```
<span id="page-28-2"></span><span id="page-28-1"></span>readPairs-methods *Read Nimblegen .pair files (methods)*

#### Description

Methods for extracting data from corresponding files in the Nimblegen .pair format.

## Methods

- $x =$  "missing",  $y =$  "missing",  $z =$  "missing" Handle empty function call
- $x = "vector", y = "missing", z = "missing"$  Handle single vector input. If two values specified in vector, reinterpret function call with two character inputs. Otherwise, handle as empty function call.
- $x = "vector", y = "vector", z = "missing"$  Handle two vector input. If vectors of unit length, reinterpret function call with two character inputs. Otherwise, handle as improper function call.
- $x =$  "character",  $y =$  "character",  $z =$  "ExpressionSet" Handle two character vector inputs, each specifiying a filename to use when reading pair information. Pair data will be written to an ExpressionSet object.
- $x =$  "character",  $y =$  "character",  $z =$  "character" Handle two character vector inputs, each specifiying a filename to use when reading pair information. Pair data will be written to a database.

# Author(s)

Reid F. Thompson (<rthompso@aecom.yu.edu>)

## See Also

[readPairs](#page-28-0)

<span id="page-28-0"></span>readPairs *Read Nimblegen .pair files*

#### Description

Function to extract data from corresponding files in the Nimblegen .pair format.

## Usage

readPairs(x, y, z, ...)

# <span id="page-29-0"></span>Arguments

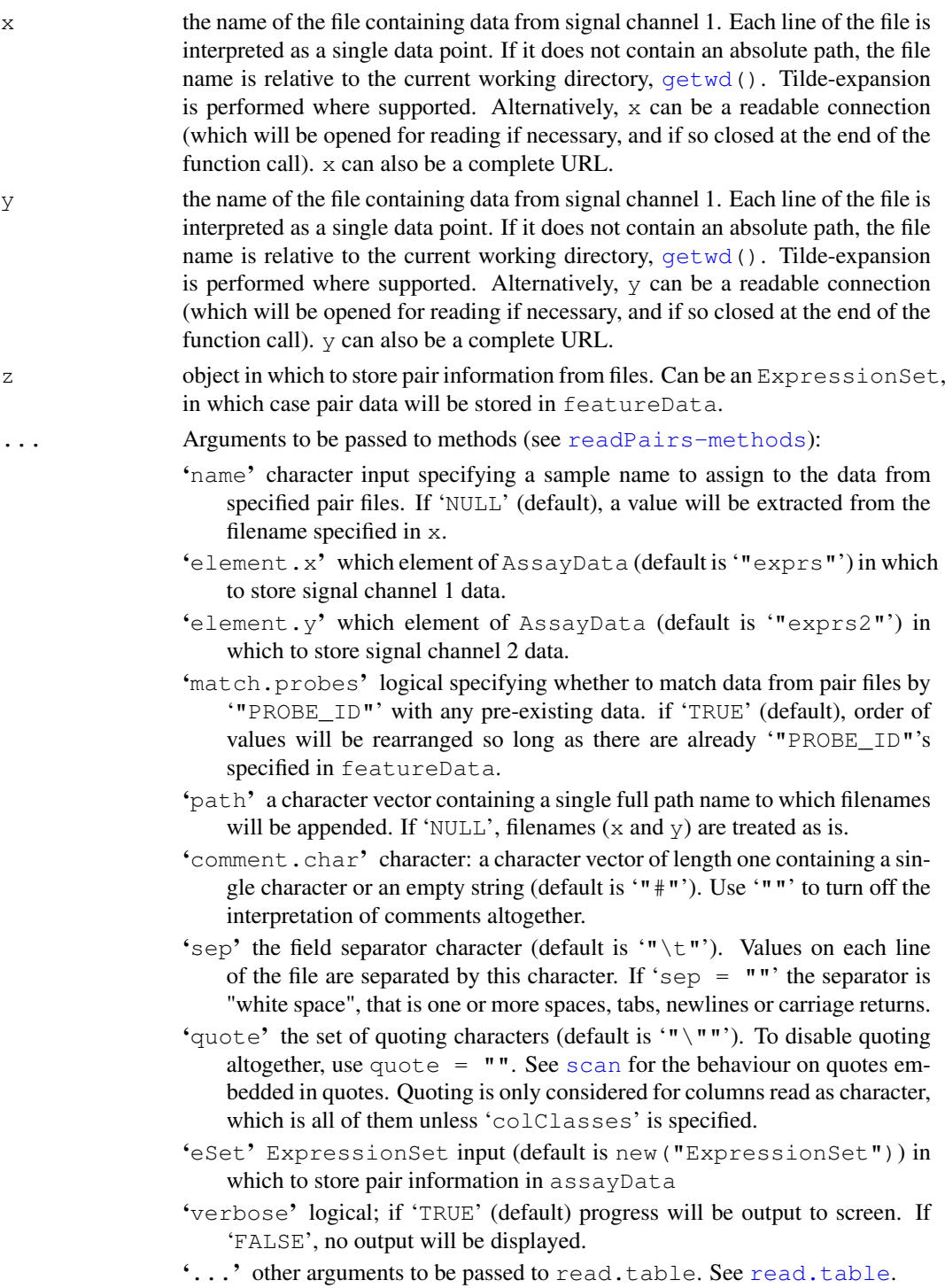

# Value

Returns an ExpressionSet filled with assayData containing matrices of data from both signal channels.

and featureData containing the following featureColumns:

#### <span id="page-30-0"></span>readSampleKey 31

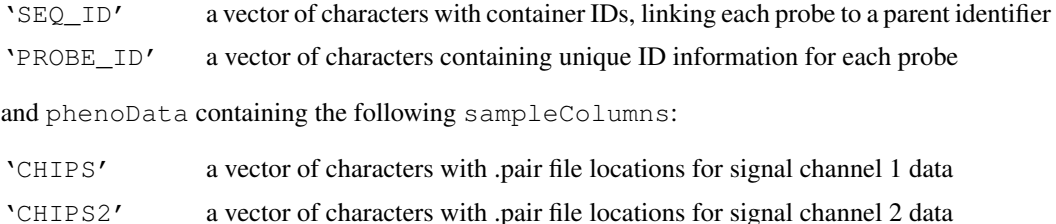

#### Author(s)

Reid F. Thompson (<rthompso@aecom.yu.edu>)

#### See Also

[readPairs-methods](#page-28-1), [read.table](#page-0-0)

### Examples

#demo(pipeline,package="HELP")

```
x \leftarrow 1:500y \leftarrow rev(x)data <- sample(8000:10000/1000,size=500)
seqids <- sample(1:50, size=500, replace=TRUE)
cat("#COMMENT\nSEQ_ID\tPROBE_ID\tX\tY\tPM\n",file="./read.pair.test.1")
table.1 <- cbind(seqids, y, x, x, data)
write.table(table.1,file="./read.pair.test.1",append=TRUE,col.names=FALSE,row.names=FALSE
cat("#COMMENT\nSEQ_ID\tPROBE_ID\tX\tY\tPM\n",file="./read.pair.test.2")
table.2 <- cbind(seqids, y, x, x, rev(data))
write.table(table.2,file="./read.pair.test.2",append=TRUE,col.names=FALSE,row.names=FALSE
x <- readPairs("./read.pair.test.1","./read.pair.test.2")
c(seqids[1],y[1], data[1], rev(data)[1])
pData(featureData(x))$"SEQ_ID"[1]
pData(featureData(x))$"PROBE_ID"[1]
assayDataElement(x, "exprs")[1]
assayDataElement(x, "exprs2")[1]
#rm(table.1,table.2,x,y,data,seqids)
#file.remove("./read.pair.test.1")
#file.remove("./read.pair.test.2")
```
readSampleKey *Read sample key*

#### Description

Function to extract sample key data from a file and link chip ID information with aliases if they exist.

# Usage

```
readSampleKey(file = NULL, chips = NULL, comment.char = "\text{#}\text{''}, sep = "\text{'}\text{''})
```
# <span id="page-31-0"></span>Arguments

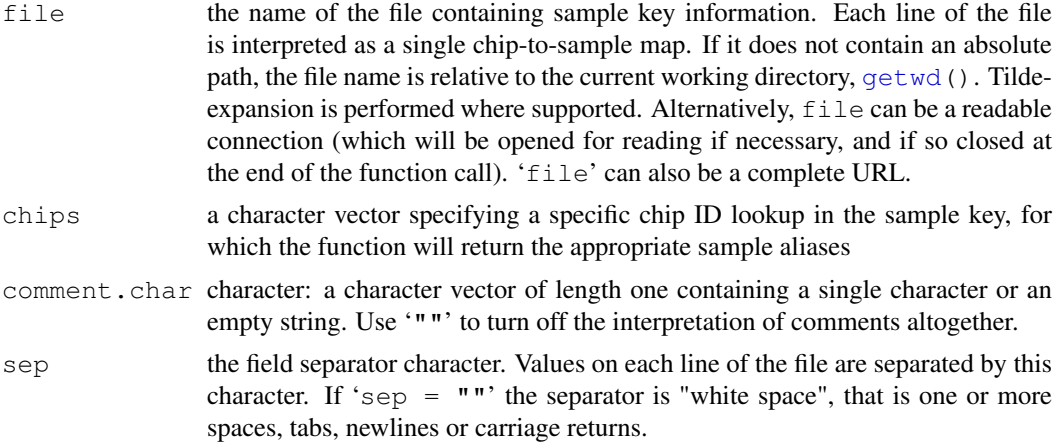

# Value

Returns a character vector of sample alias information corresponding to the chips present in the sample key or a subset thereof, specified by the chips input.

#### Author(s)

Reid F. Thompson (<rthompso@aecom.yu.edu>)

## See Also

[read.table](#page-0-0)

## Examples

#demo(pipeline,package="HELP")

```
cat("#COMMENT\nCHIP_ID\tSAMPLE\n",file="./sample.key.txt")
write.table(cbind(1:10,1001:1010),file="./sample.key.txt",append=TRUE,col.names=FALSE,row
readSampleKey(file="./sample.key.txt")
readSampleKey(file="./sample.key.txt",chips=c(7:10,"NA1","NA2"))
```

```
#file.remove("./sample.key.txt")
```
# Index

∗Topic IO readDesign, [27](#page-26-1) readPairs, [29](#page-28-2) readSampleKey, [31](#page-30-0) ∗Topic arith calcGC, [2](#page-1-2) calcTm, [5](#page-4-1) combineData, [7](#page-6-1) ∗Topic array calcPrototype, [3](#page-2-2) quantileNormalize, [25](#page-24-1) ∗Topic attribute getFeatures, [14](#page-13-1) getSamples, [15](#page-14-2) ∗Topic datasets base.stacking.thermodynamics, [1](#page-0-2) ∗Topic file readDesign, [27](#page-26-1) readPairs, [29](#page-28-2) readSampleKey, [31](#page-30-0) ∗Topic hplot plotBins, [17](#page-16-1) plotChip, [19](#page-18-1) plotFeature, [21](#page-20-0) plotPairs, [23](#page-22-1) ∗Topic manip exprs2, [11](#page-10-2) fuzzyMatches, [12](#page-11-1) ∗Topic methods calcGC-methods, [2](#page-1-2) calcPrototype-methods, [3](#page-2-2) calcTm-methods, [4](#page-3-1) combineData-methods, [6](#page-5-1) createWiggle-methods, [8](#page-7-1) exprs2-methods, [10](#page-9-0) fuzzyMatches-methods, [11](#page-10-2) getFeatures-methods, [13](#page-12-1) getSamples-methods, [15](#page-14-2) plotBins-methods, [16](#page-15-1) plotChip-methods, [18](#page-17-1) plotFeature-methods, [20](#page-19-1) plotPairs-methods, [22](#page-21-1)

createWiggle, [9](#page-8-1) ∗Topic utilities calcGC, [2](#page-1-2) calcTm, [5](#page-4-1) base.stacking.thermodynamics, [1,](#page-0-2) *[6](#page-5-1)* calcGC, *[2](#page-1-2)*, [2,](#page-1-2) *[6](#page-5-1)* calcGC,character-method *(*calcGC-methods*)*, [2](#page-1-2) calcGC,ExpressionSet-method *(*calcGC-methods*)*, [2](#page-1-2) calcGC,missing-method *(*calcGC-methods*)*, [2](#page-1-2) calcGC,NULL-method *(*calcGC-methods*)*, [2](#page-1-2) calcGC-methods, *[3](#page-2-2)* calcGC-methods, [2](#page-1-2) calcPrototype, *[3](#page-2-2)*, [3](#page-2-2) calcPrototype,ExpressionSet-method *(*calcPrototype-methods*)*, [3](#page-2-2) calcPrototype,matrix-method *(*calcPrototype-methods*)*, [3](#page-2-2) calcPrototype,missing-method *(*calcPrototype-methods*)*, [3](#page-2-2) calcPrototype, vector-method *(*calcPrototype-methods*)*, [3](#page-2-2) calcPrototype-methods, *[4](#page-3-1)* calcPrototype-methods, [3](#page-2-2) calcTm, *[3](#page-2-2)*, *[5](#page-4-1)*, [5](#page-4-1) calcTm, character-method *(*calcTm-methods*)*, [4](#page-3-1) calcTm,ExpressionSet-method *(*calcTm-methods*)*, [4](#page-3-1)

quantileNormalize-methods, [24](#page-23-1)

readDesign-methods, [26](#page-25-1) readPairs-methods, [29](#page-28-2)

∗Topic print

calcTm, missing-method *(*calcTm-methods*)*, [4](#page-3-1) calcTm, NULL-method *(*calcTm-methods*)*, [4](#page-3-1) calcTm-methods, *[6](#page-5-1)* calcTm-methods, [4](#page-3-1)

34 INDEX

cat, *[9,](#page-8-1) [10](#page-9-0)* combineData, *[6](#page-5-1)*, [7](#page-6-1) combineData,ExpressionSet,missing,missing-method *(*fuzzyMatches-methods*)*, [11](#page-10-2) *(*combineData-methods*)*, [6](#page-5-1) combineData, ExpressionSet, vector, missing-methodzyMatches-methods), [11](#page-10-2) *(*combineData-methods*)*, [6](#page-5-1) combineData, matrix, vector, matrix-method *(*combineData-methods*)*, [6](#page-5-1) combineData, matrix, vector, missing-method *(*combineData-methods*)*, [6](#page-5-1) combineData,missing,missing,missing-method *(*fuzzyMatches-methods*)*, [11](#page-10-2) *(*combineData-methods*)*, [6](#page-5-1) combineData, vector, missing, missing-methods yMatches-methods, [11](#page-10-2) *(*combineData-methods*)*, [6](#page-5-1) combineData,vector,missing,vector-method getFeatures, *[7](#page-6-1)*, *[14](#page-13-1)*, [14,](#page-13-1) *[17](#page-16-1)*, *[25](#page-24-1) (*combineData-methods*)*, [6](#page-5-1) (*combineData-methods*), o eer eatures, AnnotatedDataFrame, missing-method<br>combineData,vector,vector,missing-method (actEortures, mathoda) 13 *(*combineData-methods*)*, [6](#page-5-1) combineData-methods), o<br>combineData,vector,vector,vector-method (catEestures,annotatedDataFrame,NULL-method *(*combineData-methods*)*, [6](#page-5-1) combineData-methods, *[7,](#page-6-1) [8](#page-7-1)* combineData-methods, [6](#page-5-1) cor, *[23](#page-22-1)* createWiggle, *[8](#page-7-1)*, [9](#page-8-1) createWiggle, 0, 5<br>createWiggle,ExpressionSet,matrix-method (natEastures,mathado) 12 *(*createWiggle-methods*)*, [8](#page-7-1) createWiggle,ExpressionSet, missing-method etFeatures,ExpressionSet,vector-method<br>createWiggle,ExpressionSet,missing-method (estRestance method) 12 *(*createWiggle-methods*)*, [8](#page-7-1) createWiggle,matrix,matrix-method *(*createWiggle-methods*)*, [8](#page-7-1) createWiggle,missing,missing-method *(*createWiggle-methods*)*, [8](#page-7-1) createWiggle,vector,matrix-method *(*createWiggle-methods*)*, [8](#page-7-1) createWiggle-methods, *[9](#page-8-1)* createWiggle-methods, [8](#page-7-1) cutree, *[23,](#page-22-1) [24](#page-23-1)* dendrogram, *[24](#page-23-1)* density, *[18](#page-17-1)* dist, *[23,](#page-22-1) [24](#page-23-1)* exprs2, *[10](#page-9-0)*, [11](#page-10-2) exprs2,ExpressionSet-method *(*exprs2-methods*)*, [10](#page-9-0) exprs2,missing-method *(*exprs2-methods*)*, [10](#page-9-0) exprs2-methods, [10](#page-9-0) exprs2<- *(*exprs2*)*, [11](#page-10-2) exprs2<-, ExpressionSet, matrix-method getSamples, matrix, NULL-method *(*exprs2-methods*)*, [10](#page-9-0) exprs2<-,ExpressionSet,missing-method getSamples,matrix,vector-method *(*exprs2-methods*)*, [10](#page-9-0) fuzzyMatches, *[12](#page-11-1)*, [12](#page-11-1) fuzzyMatches,missing,missing-method fuzzyMatches,NULL,vector-method fuzzyMatches,vector,missing-method *(*fuzzyMatches-methods*)*, [11](#page-10-2) fuzzyMatches,vector,NULL-method *(*fuzzyMatches-methods*)*, [11](#page-10-2) fuzzyMatches,vector,vector-method fuzzyMatches-methods, *[13](#page-12-1) (*getFeatures-methods*)*, [13](#page-12-1) *(*getFeatures-methods*)*, [13](#page-12-1) getFeatures,AnnotatedDataFrame,vector-method *(*getFeatures-methods*)*, [13](#page-12-1) getFeatures,ExpressionSet,missing-method *(*getFeatures-methods*)*, [13](#page-12-1) *(*getFeatures-methods*)*, [13](#page-12-1) *(*getFeatures-methods*)*, [13](#page-12-1) getFeatures,matrix,vector-method *(*getFeatures-methods*)*, [13](#page-12-1) getFeatures,missing,missing-method *(*getFeatures-methods*)*, [13](#page-12-1) getFeatures,vector,missing-method *(*getFeatures-methods*)*, [13](#page-12-1) getFeatures,vector,NULL-method *(*getFeatures-methods*)*, [13](#page-12-1) getFeatures,vector,vector-method *(*getFeatures-methods*)*, [13](#page-12-1) getFeatures-methods, *[14](#page-13-1)* getFeatures-methods, [13](#page-12-1) getSamples, *[15](#page-14-2)*, [15,](#page-14-2) *[17](#page-16-1)*, *[25](#page-24-1)* getSamples,ExpressionSet,missing-method *(*getSamples-methods*)*, [15](#page-14-2) getSamples,ExpressionSet,NULL-method *(*getSamples-methods*)*, [15](#page-14-2) getSamples,ExpressionSet,vector-method *(*getSamples-methods*)*, [15](#page-14-2) getSamples, matrix, missing-method *(*getSamples-methods*)*, [15](#page-14-2) *(*getSamples-methods*)*, [15](#page-14-2) *(*getSamples-methods*)*, [15](#page-14-2)

## INDEX 35

```
getSamples,missing,missing-method
      (getSamples-methods), 15
getSamples,vector,missing-method
      (getSamples-methods), 15
getSamples, vector, NULL-method
      (getSamples-methods), 15
getSamples, vector, vector-method
      (getSamples-methods), 15
getSamples-methods, 12, 16
getSamples-methods, 15
getwd, 27, 30, 32
hclust, 23, 24
match, 13
mean, 4, 8
pairs, 23, 24
plot, 18, 20, 22
plotBins, 17, 17
23,24
      (plotBins-methods), 16
plotBins,ExpressionSet,missing-method
      (plotBins-methods), 16
plotBins,ExpressionSet,vector-method
      (plotBins-methods), 16
plotBins,matrix,missing-method
      (plotBins-methods), 16
plotBins,missing,missing-method
      (plotBins-methods), 16
plotBins,vector,ExpressionSet-method
      (plotBins-methods), 16
plotBins, vector, missing-method
      (plotBins-methods), 16
plotBins,vector,vector-method
      (plotBins-methods), 16
plotBins-methods, 17, 18
plotBins-methods, 16
plotChip, 19, 19
plotChip,ExpressionSet,ExpressionSet,missing2method
      (plotChip-methods), 18
plotChip,ExpressionSet,missing,missing-method
(quantileNormalize-methods),
      (plotChip-methods), 18
plotChip,ExpressionSet,vector,missing<del>quathdd</del>eNormalize,vector,missing-method
      (plotChip-methods), 18
plotChip,matrix,missing,missing-method
      (plotChip-methods), 18
plotChip,missing,missing,missing-method
      (plotChip-methods), 18
25
      (plotChip-methods), 18
plotChip, vector, vector, vector-method
                                      plotChip-methods, 19, 20
                                            2424
                                            24
                                            24
                                            24(quantileNormalize-methods),
                                            24
                                      quantileNormalize, vector, vector-method
                                            (quantileNormalize-methods),
                                            24
                                      quantileNormalize-methods, 24
```
*(*plotChip-methods*)*, [18](#page-17-1)

```
plotChip-methods, 18
plotFeature, 21
plotFeature,ExpressionSet,missing-method
       (plotFeature-methods), 20
plotFeature,ExpressionSet,vector-method
       (plotFeature-methods), 20
plotFeature, matrix, vector-method
       (plotFeature-methods), 20
plotFeature, missing, missing-method
       (plotFeature-methods), 20
plotFeature-methods, 21, 22
plotFeature-methods, 20
plotPairs, 23, 23
plotPairs,ExpressionSet-method
       (plotPairs-methods), 22
plotPairs,matrix-method
       (plotPairs-methods), 22
plotPairs,missing-method
       (plotPairs-methods), 22
plotPairs-methods, 22
quantile, 18, 25
quantileNormalize, 24, 25
quantileNormalize,ExpressionSet,ExpressionSet-
       (quantileNormalize-methods),
quantileNormalize, ExpressionSet, missing-method
       (quantileNormalize-methods),
quantileNormalize, ExpressionSet, vector-method
       (quantileNormalize-methods),
quantileNormalize,matrix,missing-method
       (quantileNormalize-methods),
quantileNormalize,missing,missing-method
       (quantileNormalize-methods),
quantileNormalize,vector,ExpressionSet-method
```
read.table, *[27,](#page-26-1) [28](#page-27-0)*, *[30](#page-29-0)[–32](#page-31-0)*

```
readDesign, 26, 27
readDesign,character,character,character-method
       (readDesign-methods), 26
readDesign,character,character,ExpressionSet-method
      (readDesign-methods), 26
readDesign,missing,missing,missing-method
      (readDesign-methods), 26
readDesign,vector,missing,missing-method
      (readDesign-methods), 26
readDesign,vector,vector,missing-method
      (readDesign-methods), 26
readDesign-methods, 27, 28
readDesign-methods, 26
readPairs, 29, 29
readPairs,character,character,character-method
       (readPairs-methods), 29
readPairs,character,character,ExpressionSet-method
      (readPairs-methods), 29
readPairs,missing,missing,missing-method
      (readPairs-methods), 29
readPairs,vector,missing,missing-method
      (readPairs-methods), 29
readPairs, vector, vector, missing-method
      (readPairs-methods), 29
readPairs-methods, 30, 31
readPairs-methods, 29
readSampleKey, 31
```
scan, *[27](#page-26-1)*, *[30](#page-29-0)*

title, *[18,](#page-17-1) [19](#page-18-1)*, *[22](#page-21-1)*

weighted.mean, *[8](#page-7-1)* write, *[10](#page-9-0)*